### Студентам и преподавателям Центра среднего профессионального образования доступна коллекция «СПО»

# ИНСТРУКЦИЯ ПО PABOTE C *GBC BOOK.RU*

## СОДЕРЖАНИЕ

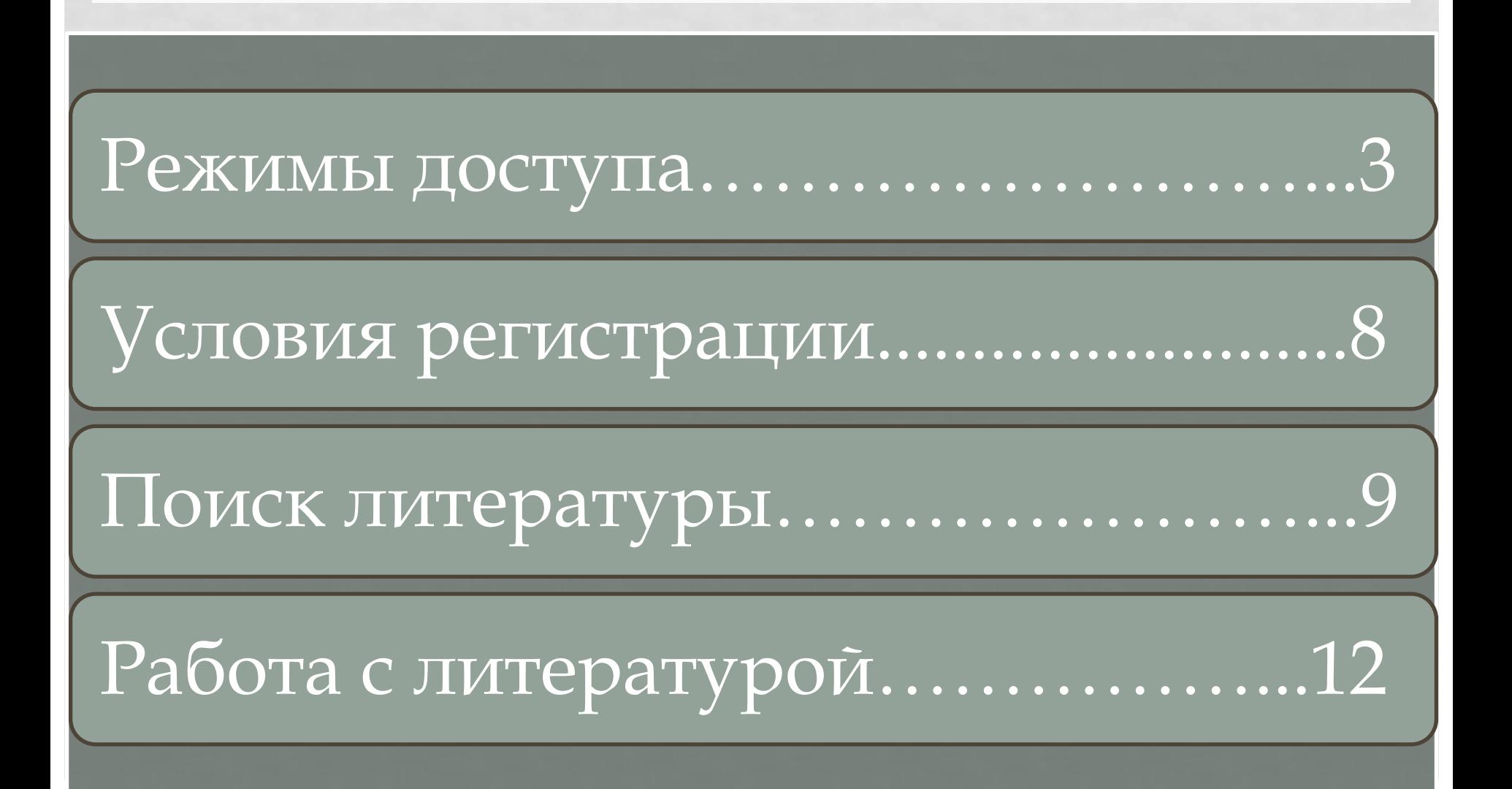

## 1. РЕЖИМЫ ДОСТУПА

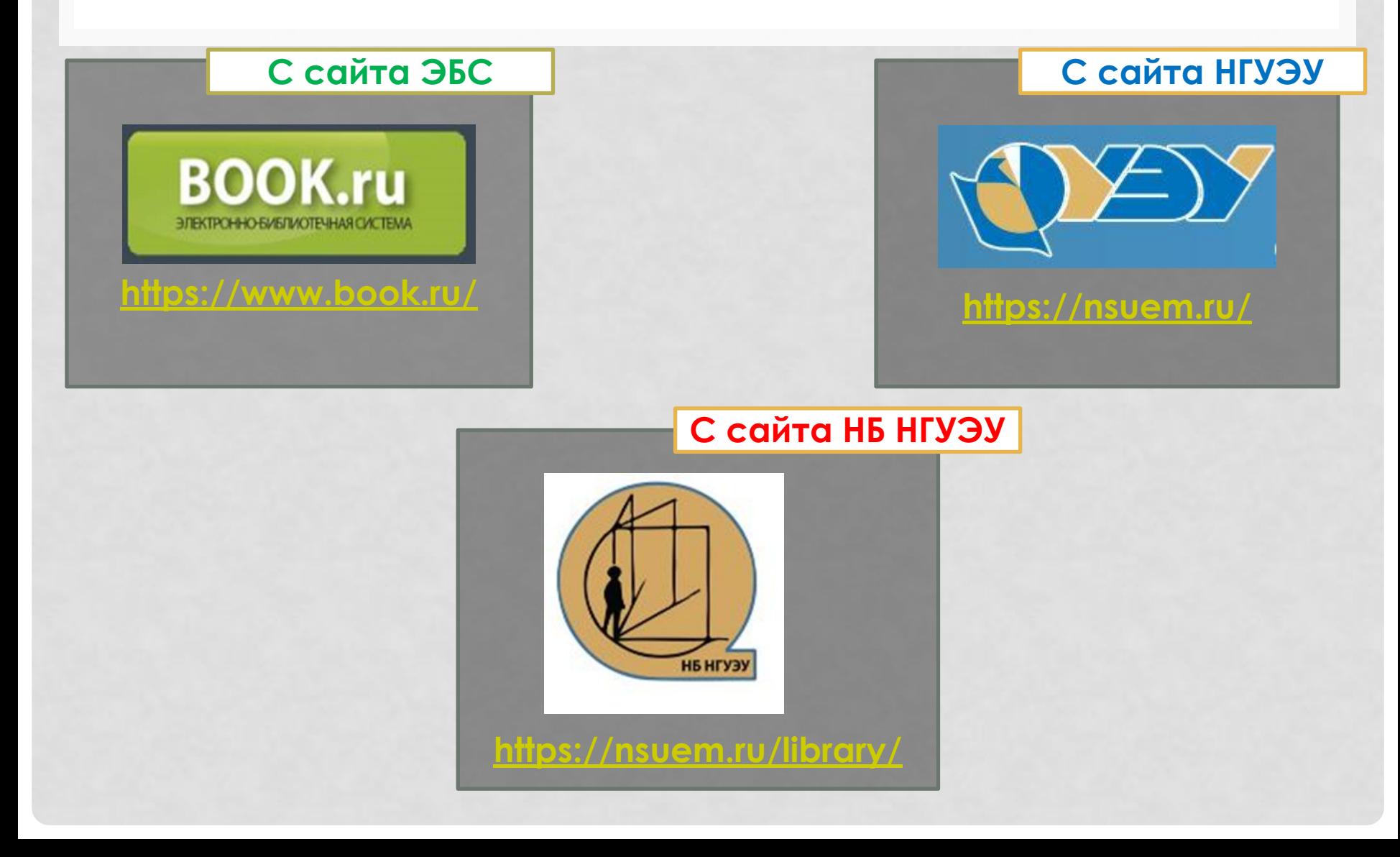

## ДОСТУП ЧЕРЕЗ САЙТ НГУЭУ HTTPS://NSUEM.RU/

# ǽуть:

- ǿтуденту ȁчеба ǯиблиотека Электронные ресурсы – Электронные ресурсы сторонних организаций (по подписке)
- ǿотруднику Ǽбразовательная деятельность ǯиблиотека – Электронные ресурсы – Электронные ресурсы сторонних организаций (по подписке)

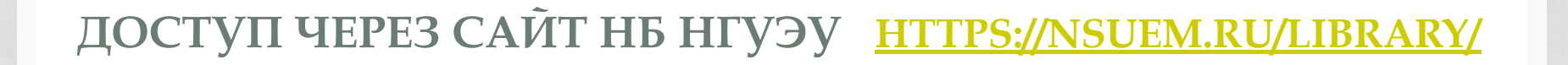

Главная > Библиотека

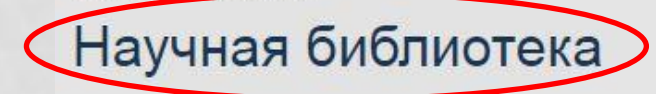

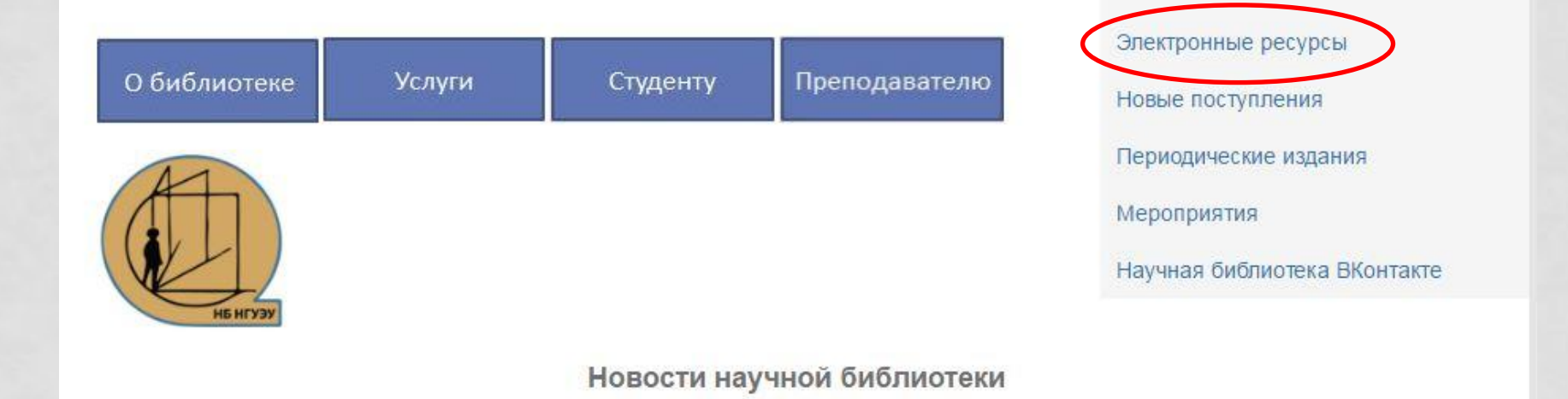

Электронный каталог

### ДОСТУП ЧЕРЕЗ САЙТ НБ НГУЭУ HTTPS://NSUEM.RU/LIBRARY/

Главная > Библиотека > Ресурсы

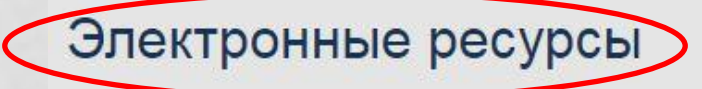

Электронные ресурсы НБ НГУЭУ:

- Электронный каталог
- Библиографические указатели (полнотектстовые версии)
- Труды ученых НГУЭУ: библиографический указатель
- Направления исследований ведущих ученых НГУЭУ: тематический указатель

Электронные ресурсы сторонних организаций:

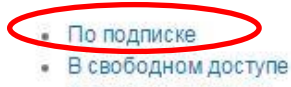

• В тестовом доступе

Электронный каталог

Электронные ресурсы

Новые поступления

Периодические издания

Мероприятия

Научная библиотека ВКонтакте

### ДОСТУП ЧЕРЕЗ САЙТ НБ НГУЭУ HTTPS://NSUEM.RU/LIBRARY/

### Электронные ресурсы по подписке

**No** 

Общие сведения о коплекциях

Срок доступа: до 31.12.2017

В данном разделе представлены удаленные электронные ресурсы, содержащие полнотекстовые базы данных. Информацию об их использовании можно получить в научно-методическом отделе библиотеки (Каменская, 56; комн.; 86; тел. - 243-94-30).

Содержание коллекций

#### Электронный каталог

Электронные ресурсы

Новые поступления

Периодические издания С любого компьютера. Требуется регистрация Мероприятия B начно-методическом Научная библиотека ВКонтакте отделе библиотеки ул. Каменская, 56, к.8б e-library@nsuem.ru

Условия доступа

#### 1. **35C Znanium** ГЭлектронно-библиотечная Учебная и научная литература система] no http://znanium.com/ дисциплинам, изучаемым в **HLASA** Срок доступа: до 12.02.2018 BOOK.RU С любого компьютера [Электронно-библиотечная Учебники и учебные пособия НГУЭУ. система] для Требуется http://www.book.ru среднего профессионального индивидуальная образования. регистрация. Срок доступа: до 23.02.2018 Полные тексты журнальных статей. 3. GrebennikOn Тематика: [Электронно-библиотечная С любого компьютера • Маркетинг, НГУЭУ. система] • Менеджмент, Регистрация не http://grebennikon.ru Финансы: требуется.

• Управление

персоналом;

## 2. УСЛОВИЯ РЕГИСТРАЦИИ

## Ȁребуется индивидуальная регистрация. С любого компьютера НГУЭУ.

# 3. ПОИСК ЛИТЕРАТУРЫ

Студентам и преподавателям Центра среднего профессионального образования доступна коллекция «СПО»

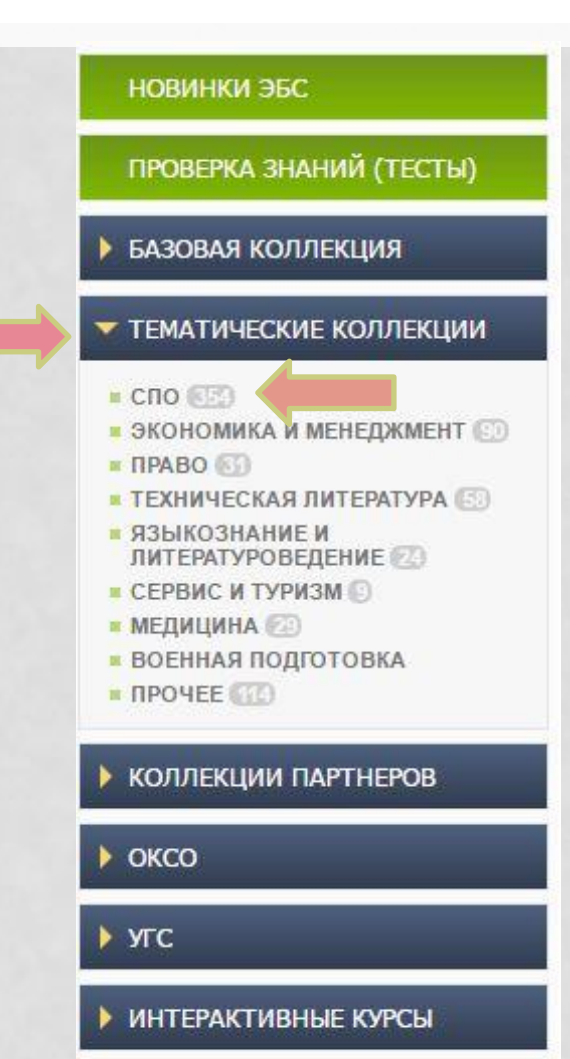

ЧИТАТЬ БЕСПЛАТНО

# 3. ПОИСК ЛИТЕРАТУРЫ

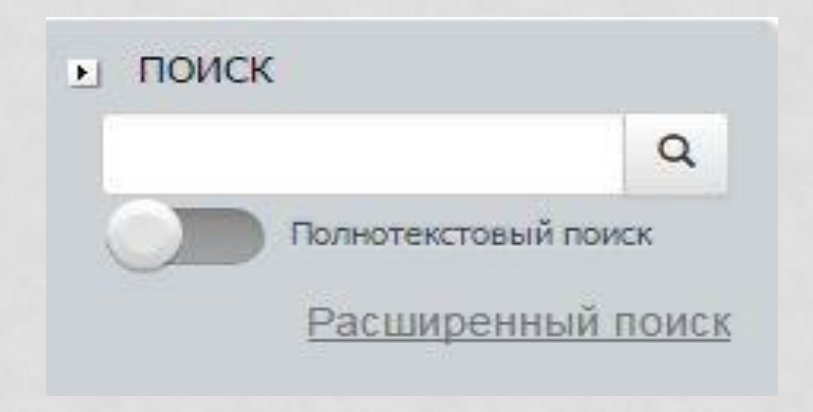

# 3. ПОИСК ЛИТЕРАТУРЫ

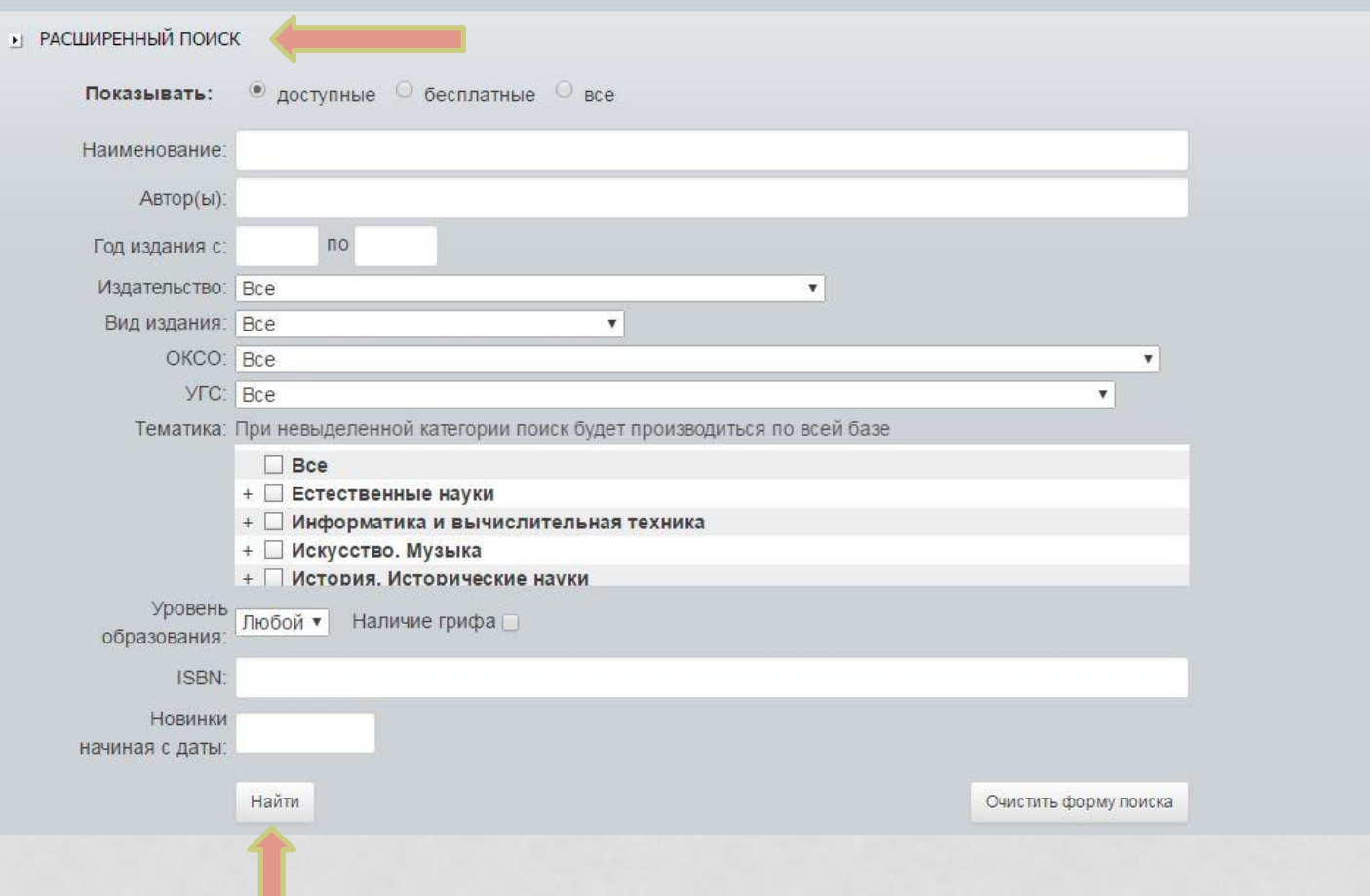

# 4. РАБОТА С ЛИТЕРАТУРОЙ

#### • ПОИСК  $\alpha$ математика Полнотекстовый поиск Расширенный поиск

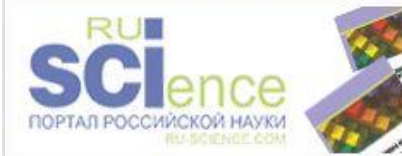

#### **НОВИНКИ ЭБС**

ПРОВЕРКА ЗНАНИЙ (ТЕСТЫ)

#### БАЗОВАЯ КОЛЛЕКЦИЯ

#### • ТЕМАТИЧЕСКИЕ КОЛЛЕКЦИИ

 $\bullet$  CNO (68)

- ЭКОНОМИКА И МЕНЕДЖМЕНТ
- **IN TIPABO**
- ТЕХНИЧЕСКАЯ ЛИТЕРАТУРА
- ЯЗЫКОЗНАНИЕ И ЛИТЕРАТУРОВЕДЕНИЕ
- СЕРВИС И ТУРИЗМ ©
- МЕДИЦИНА
- ВОЕННАЯ ПОДГОТОВКА
- **M ПРОЧЕЕ**

#### Поиск: математика

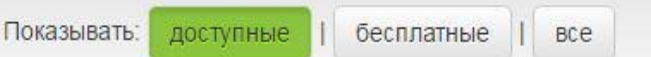

#### Найдено: 2

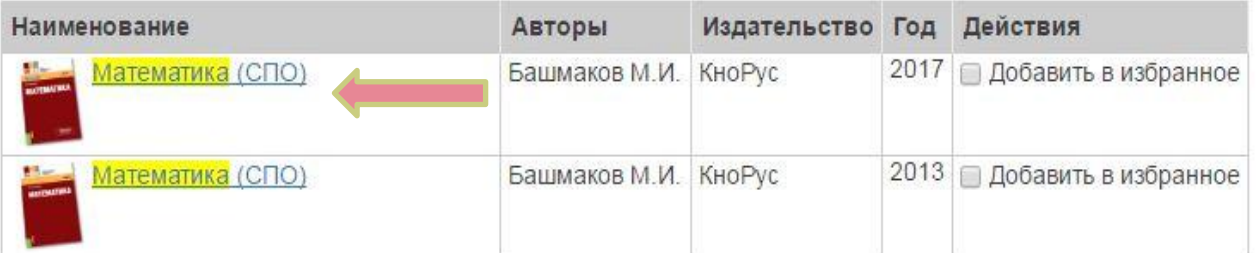

# 4. РАБОТА С ЛИТЕРАТУРОЙ

### Математика (СПО)

Учебник онлайн

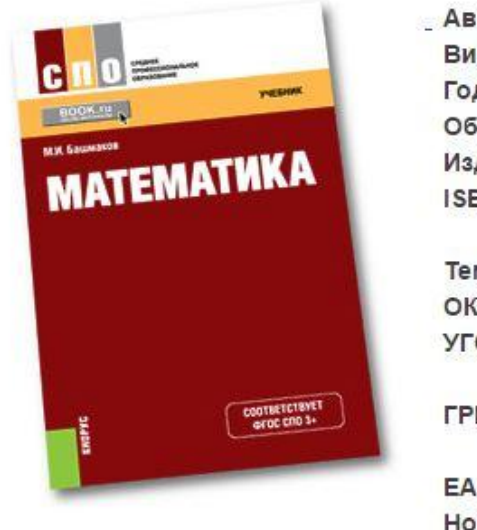

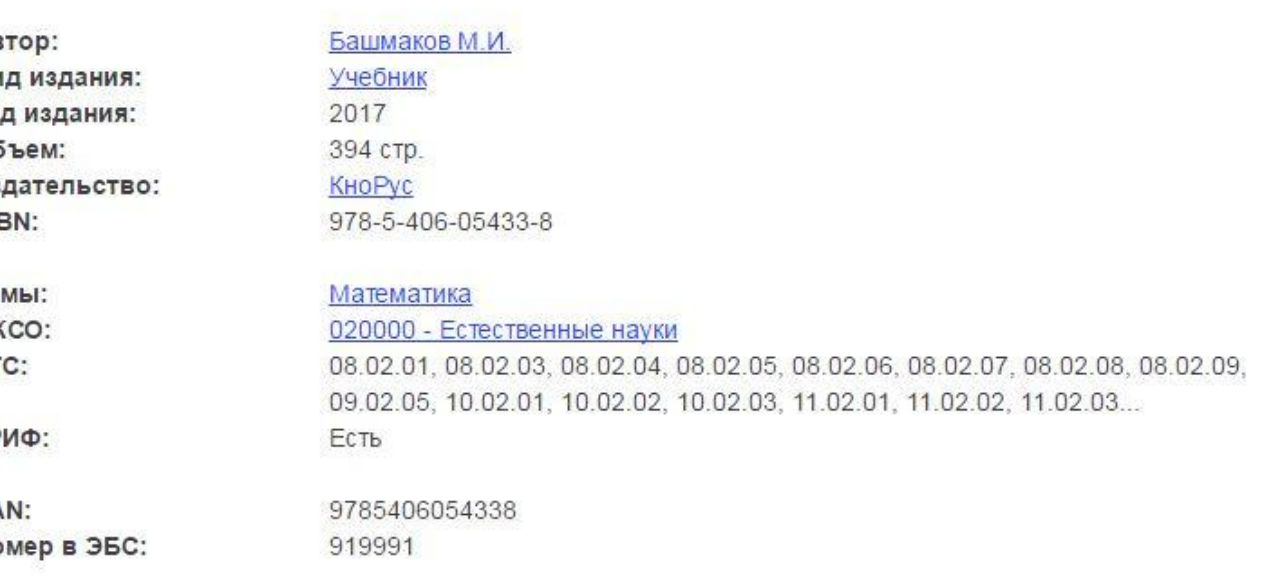

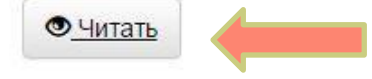

Математика: учебник / М.И. Башмаков. - Москва: КноРус, 2017. - 394 с. - СПО. - ISBN 978-5-406-05433-8.

#### ■ Добавить в избранное

Написан в соответствии с программой изучения математики в учреждениях начального и среднего профессионального образования. Он охватывает все основные темы программы: теорию чисел, корни, степени, логарифмы, прямые и плоскости, пространственные тела, а также основы тригонометрии, анализа, комбинаторики и теории вероятностей. Алгебра, геометрия и начала анализа излагаются как один учебный предмет «Математика». Соответсвует ФГОС СПО 3+. Для учащихся любых учебных заведений, реализующих программы общего среднего образования

# 4. РАБОТА С ЛИТЕРАТУРОЙ

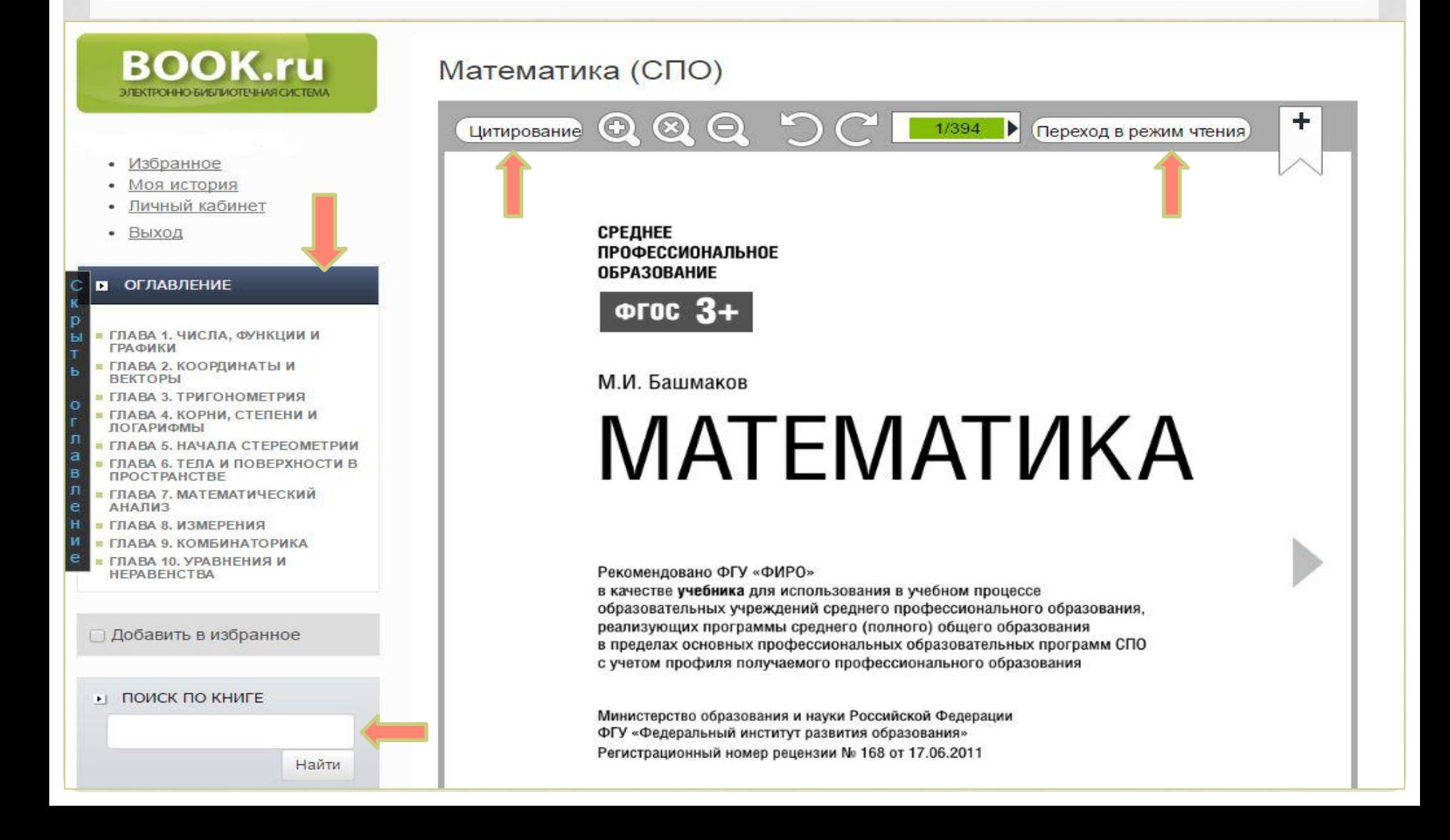

## 4. РАБОТА С ЛИТЕРАТУРОЙ 4.1 ЦИТИРОВАНИЕ

 $\ddot{}$ 

#### **BOOK.ru** Математика (СПО) ЭЛЕКТРОННО-БИБЛИОТЕЧНАЯ СИСТЕМ O O 1/394 Þ Цитирование Переход в режим чтения • Избранное • Моя история Личный кабинет **СРЕДНЕЕ** ٠ Выход **ПРОФЕССИОНАЛЬНОЕ ОБРАЗОВАНИЕ В** ОГЛАВЛЕНИЕ ФГОС 3+ ГЛАВА 1, ЧИСЛА, ФУНКЦИИ И ГРАФИКИ ГЛАВА 2. КООРДИНАТЫ И **BEKTOPH** М.И. Башмаков ГЛАВА 3. ТРИГОНОМЕТРИЯ ГЛАВА 4. КОРНИ, СТЕПЕНИ И MATEMATUKA ЛОГАРИФМЫ ГЛАВА 5. НАЧАЛА СТЕРЕОМЕТРИИ ГЛАВА 6. ТЕЛА И ПОВЕРХНОСТИ В в ПРОСТРАНСТВЕ • ГЛАВА 7. МАТЕМАТИЧЕСКИЙ **АНАЛИЗ ГЛАВА 8. ИЗМЕРЕНИЯ • ГЛАВА 9. КОМБИНАТОРИКА** ГЛАВА 10. УРАВНЕНИЯ И Рекомендовано ФГУ «ФИРО» **HEPABEHCTBA** в качестве учебника для использования в учебном процессе образовательных учреждений среднего профессионального образования, реализующих программы среднего (полного) общего образования □ Добавить в избранное в пределах основных профессиональных образовательных программ СПО с учетом профиля получаемого профессионального образования • ПОИСК ПО КНИГЕ Министерство образования и науки Российской Федерации ФГУ «Федеральный институт развития образования» Регистрационный номер рецензии № 168 от 17.06.2011 Найти

## 4. РАБОТА С ЛИТЕРАТУРОЙ 4.1 ЦИТИРОВАНИЕ

#### Математика (СПО)

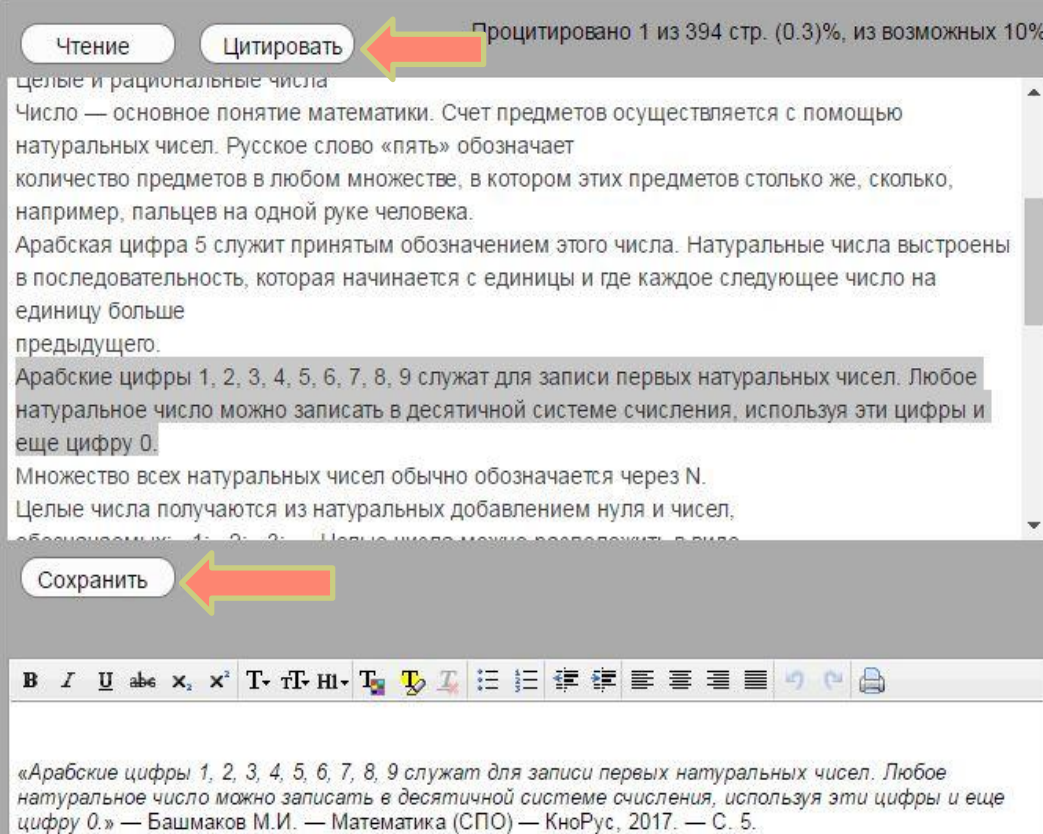

### Чтобы процитировать нужный абзац:

- Выделите текст;
- Нажмите «Цитировать».

Ниже появится готовый вариант цитирования, который Вы можете сохранить.

## 4. РАБОТА С ЛИТЕРАТУРОЙ 4.2 СОЗДАНИЕ ЗАКЛАДКИ

1/394 | Переход в режим чтения

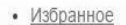

- Моя история
- Личный кабинет
- Выход

#### **ОГЛАВЛЕНИЕ**

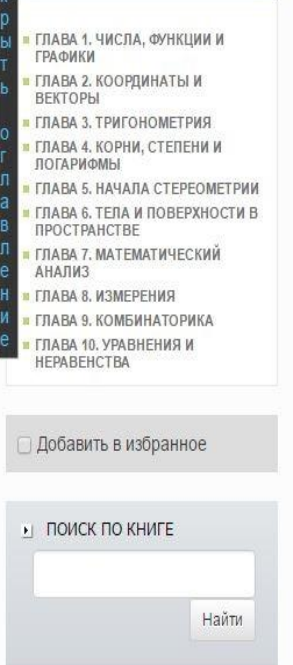

В ЗАКЛАДКИ [+] НОВАЯ

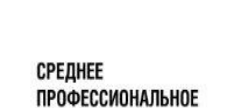

 $\frac{1}{4}$  Цитирование  $\bigcirc$   $\bigcirc$   $\bigcirc$ 

**ОБРАЗОВАНИЕ** 

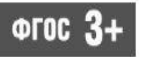

М.И. Башмаков

# MATEMATUKA

 $\mathbb{C}^{\perp}$ 

Рекомендовано ФГУ «ФИРО»

в качестве учебника для использования в учебном процессе образовательных учреждений среднего профессионального образования, реализующих программы среднего (полного) общего образования в пределах основных профессиональных образовательных программ СПО с учетом профиля получаемого профессионального образования

Министерство образования и науки Российской Федерации ФГУ «Федеральный институт развития образования» Регистрационный номер рецензии № 168 от 17.06.2011

Второе издание, стереотипное

### Чтобы создать 3ΟΚΛΟΔΚΥ:

## Нажмите  $K[+]$  HOBCISE

## 4. РАБОТА С ЛИТЕРАТУРОЙ 4.2 СОЗДАНИЕ ЗАКЛАДКИ

- Избранное
- Моя история
- Личный кабинет
- Выход

#### **ОГЛАВЛЕНИЕ**

- ГЛАВА 1. ЧИСЛА, ФУНКЦИИ И ГРАФИКИ
- ГЛАВА 2. КООРДИНАТЫ И **ВЕКТОРЫ**
- ГЛАВА 3. ТРИГОНОМЕТРИЯ
- ГЛАВА 4. КОРНИ, СТЕПЕНИ И ЛОГАРИФМЫ
- ГЛАВА 5, НАЧАЛА СТЕРЕОМЕТРИИ
- ГЛАВА 6. ТЕЛА И ПОВЕРХНОСТИ В ПРОСТРАНСТВЕ
- ГЛАВА 7. МАТЕМАТИЧЕСКИЙ **АНАПИЗ**
- ГЛАВА 8. ИЗМЕРЕНИЯ
- ГЛАВА 9. КОМБИНАТОРИКА
- ГЛАВА 10, УРАВНЕНИЯ И HEPABEHCTRA
- Добавить в избранное
- ПОИСК ПО КНИГЕ
- Найти В ЗАКЛАДКИ  $[+]$  НОВАЯ

(4) содержание

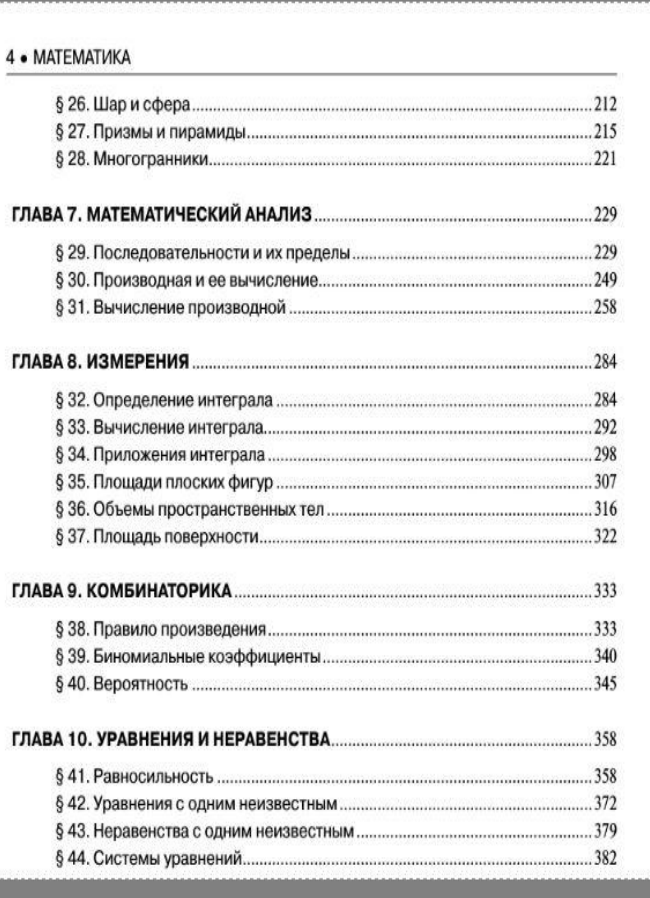

Выделите область текста, которую Вам НУЖНО ДОбавить В ЗАКЛАДКИ И ОНА **автоматически** СОХРАНИТСЯ В НИЖНЕМ ЛЕВОМ УГЛУ.

## 4. РАБОТА С ЛИТЕРАТУРОЙ 4.3 МОЯ ИСТОРИЯ

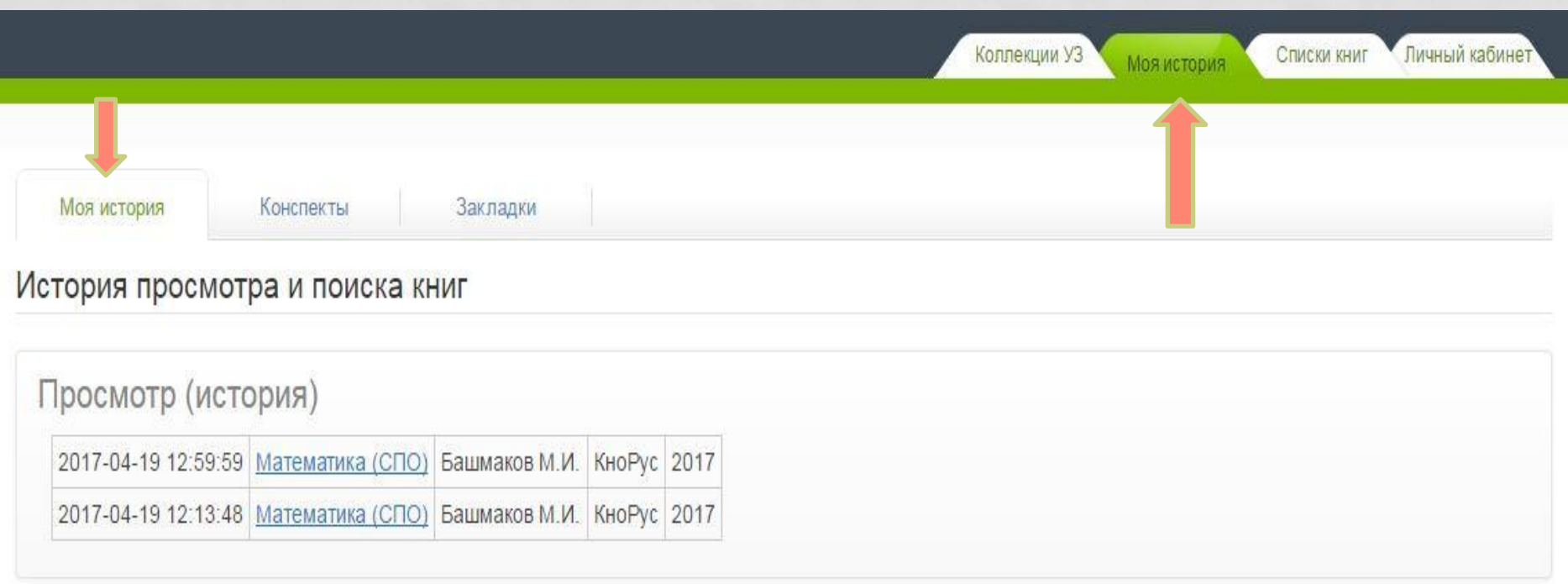

## 4. РАБОТА С ЛИТЕРАТУРОЙ 4.3 МОЯ ИСТОРИЯ. СОЗДАНИЕ КОНСПЕКТА

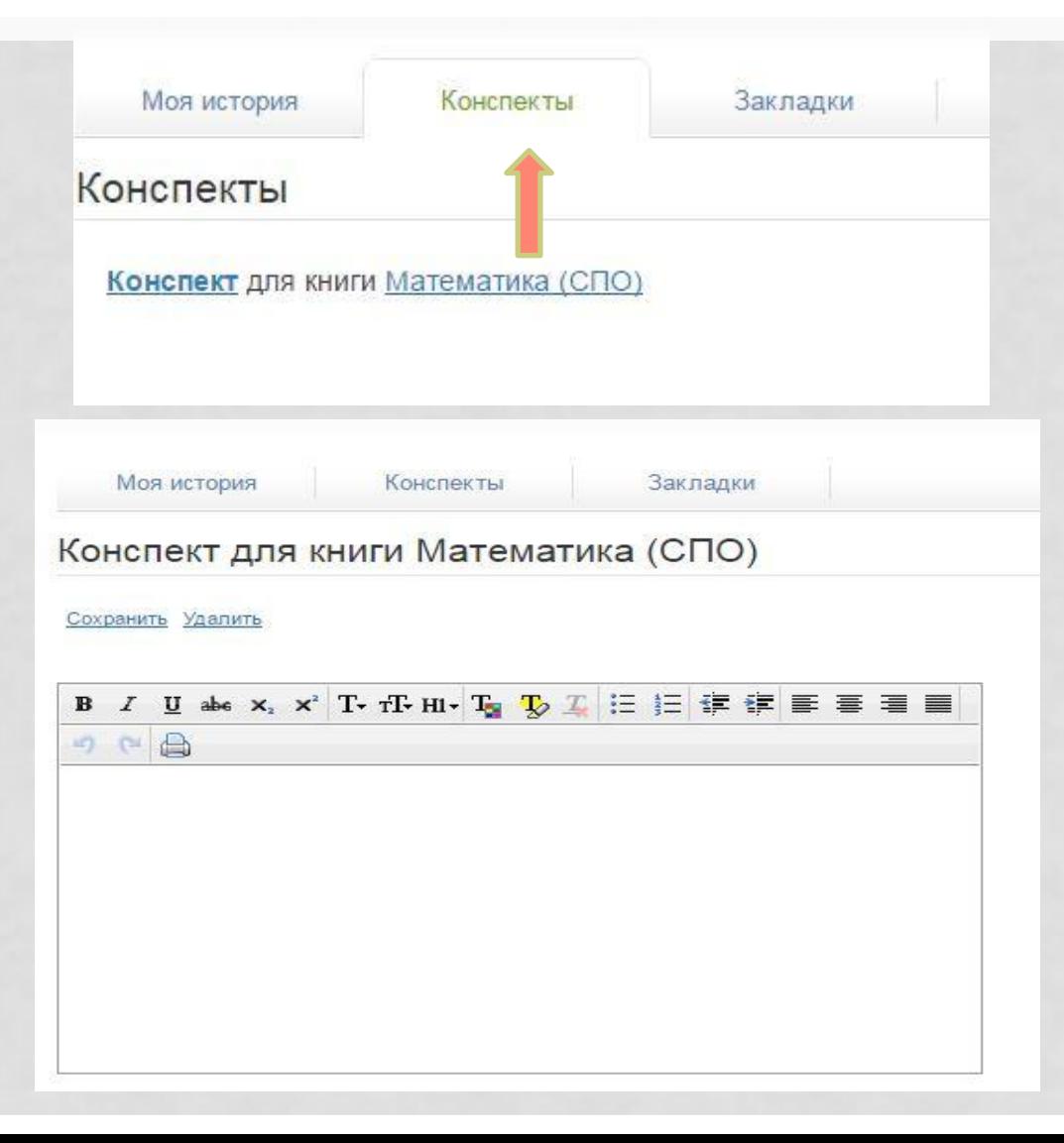

## 4. РАБОТА С ЛИТЕРАТУРОЙ 4.3 МОЯ ИСТОРИЯ. ПРОСМОТР ЗАКЛАДОК

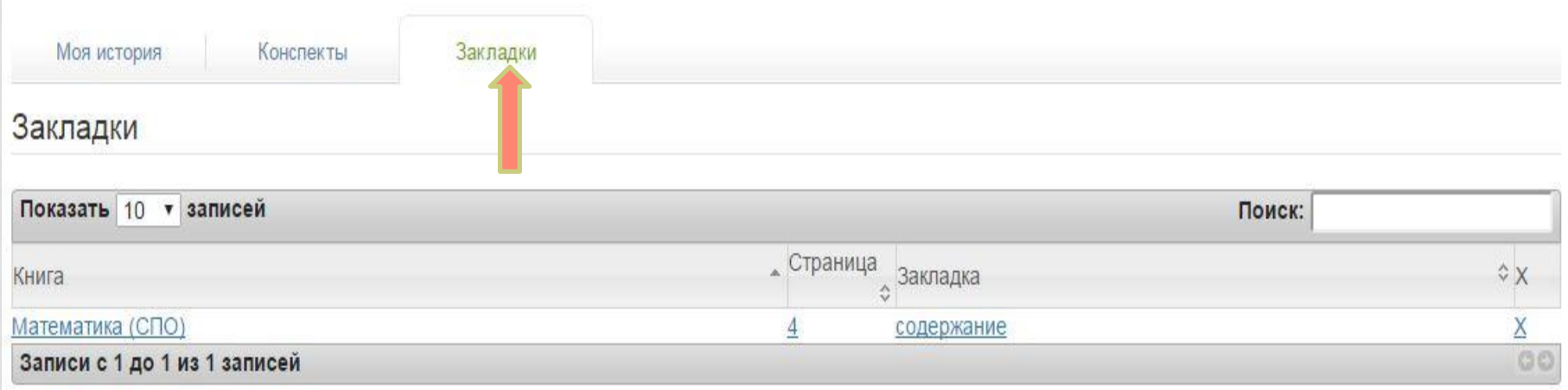

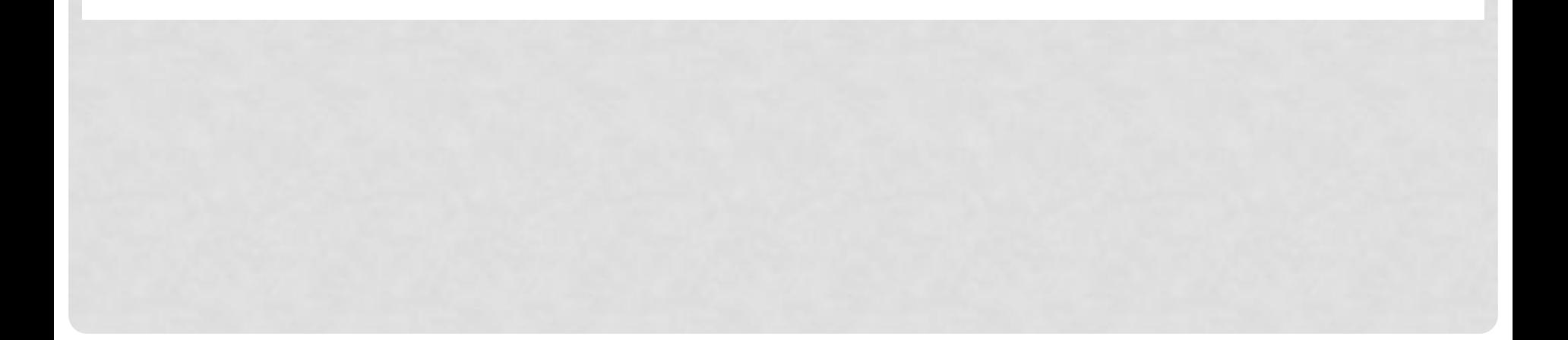

ПО ВОПРОСАМ ОБРАЩАТЬСЯ К КОНТЕНТ-МЕНЕДЖЕРУ БАРУТКИНОЙ ЕВГЕНИИ ВИКТОРОВНЕ E.V.BARUTKINA@NSUEM.RU

**АДРЕС:** УЛ. КАМЕНСКАЯ, 52, КАБ. 3-211

**ЧАСЫ РАБОТЫ: ПН-ЧТ – С 8:00 ДО 17:00 ПТ – С8:00 ДО 16:00**